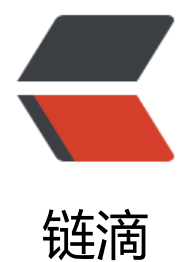

# Spring Cac[he 缓](https://ld246.com)存注解实现

作者: ixiaozhi

- 原文链接:https://ld246.com/article/1501948820396
- 来源网站:[链滴](https://ld246.com/member/ixiaozhi)
- 许可协议:[署名-相同方式共享 4.0 国际 \(CC BY-SA 4.0\)](https://ld246.com/article/1501948820396)

要使用 Spring Cache 前提是 Spring jar 的版本在 3.1 及以上,及引入 spring-context-\*.jar,这个 其他的环境及 jar 包不作介绍。

### **缓存用的实体类**

缓存用的实体类必须具有 getter 和 setter 方法。如下:

```
public class ErrorEntity {
   private int code;
   private String msg;
   public ErrorEntity(int code, String msg) {
      this.code = code;
     this.msg = msg;
   }
   public int getCode() {
      return code;
   }
   public void setCode(int code) {
      this.code = code;
   }
   public String getName() {
      return name;
   }
   public void setName(String name) {
      this.name = name;
   }
}
```
#### **缓存类实现**

在缓存 Manage 管理实现类中,使用 @Cacheable 来缓存。如下:

```
public class ErrorCacheManager {
   @Cacheable(value = "errorCacheManager")
   public ErrorEntity get(String name) {
     //省略读取过程,直接返回结果
     System.out.prinltn("reading from disk");
     return new ErrorEntity(1,"成功");
   }
}
```
## **修改 Spring 的配置文件**

配置的话,在 spring.xml 添加对 Manager 类的实例化,以及把该类加入缓存类管理。

```
<bean id="errorCacheManager" class="com.ixiaozhi.ErrorCacheManager"/>
<cache:annotation-driven/>
<bean id="cacheManager" class="org.springframework.cache.support.SimpleCacheManager
```

```
>
   <property name="caches">
    \leqset> <bean class="org.springframework.cache.concurrent.ConcurrentMapCacheFactoryBea
" p:name="default"/>
        <bean class="org.springframework.cache.concurrent.ConcurrentMapCacheFactoryBea
"
              p:name="errorCacheManager"/>
    \langle/set\rangle </property>
</bean>
```
## **测试**

接下来,我们可以写测试类了,这里使用 JUnit。

```
@Test
public test() {
   ApplicationContext ctx = new ClassPathXmlApplicationContext("spring.xml");
   ErrorCacheManager cache = (ErrorCacheManager) ctx.getBean("errorCacheManager");
   cache.get("test");
   cache.get("test");
   cache.get("test");
   cache.get("test");
}
```
运行上面测试代码,只会输出一次

reading from disk, 其他都是从 Spring Cache 里取得。

后篇:Spring Cache 使用 GuavaCache 进行管理